# Alibaba Cloud

全站加速 全站加速 FAQ FAQ

Document Version: 20201112

**C-D Alibaba Cloud** 

### Legal disclaimer

Alibaba Cloud reminds you to carefully read and fully understand the terms and conditions of this legal disclaimer before you read or use this document. If you have read or used this document, it shall be deemed as your total acceptance of this legal disclaimer.

- 1. You shall download and obtain this document from the Alibaba Cloud website or other Alibaba Cloudauthorized channels, and use this document for your own legal business activities only. The content of this document is considered confidential information of Alibaba Cloud. You shall strictly abide by the confidentialit y obligations. No part of this document shall be disclosed or provided to any third part y for use without the prior written consent of Alibaba Cloud.
- 2. No part of this document shall be excerpted, translated, reproduced, transmitted, or disseminated by any organization, company or individual in any form or by any means without the prior written consent of Alibaba Cloud.
- 3. The content of this document may be changed because of product version upgrade, adjustment, or other reasons. Alibaba Cloud reserves the right to modify the content of this document without notice and an updated version of this document will be released through Alibaba Cloud-authorized channels from time to time. You should pay attention to the version changes of this document as they occur and download and obtain the most up-to-date version of this document from Alibaba Cloud-authorized channels.
- 4. This document serves only as a reference guide for your use of Alibaba Cloud products and services. Alibaba Cloud provides this document based on the "status quo", "being defective", and "existing functions" of its products and services. Alibaba Cloud makes every effort to provide relevant operational guidance based on existing technologies. However, Alibaba Cloud hereby makes a clear statement that it in no way guarantees the accuracy, integrit y, applicabilit y, and reliabilit y of the content of this document, either explicitly or implicitly. Alibaba Cloud shall not take legal responsibilit y for any errors or lost profits incurred by any organization, company, or individual arising from download, use, or trust in this document. Alibaba Cloud shall not, under any circumstances, take responsibilit y for any indirect, consequential, punitive, contingent, special, or punitive damages, including lost profits arising from the use or trust in this document (even if Alibaba Cloud has been notified of the possibilit y of such a loss).
- 5. By law, all the content s in Alibaba Cloud document s, including but not limited to pictures, architecture design, page layout, and text description, are intellectual property of Alibaba Cloud and/or its affiliates. This intellectual property includes, but is not limited to, trademark rights, patent rights, copyright s, and trade secret s. No part of this document shall be used, modified, reproduced, publicly transmitted, changed, disseminated, distributed, or published without the prior written consent of Alibaba Cloud and/or it s affiliates. The names owned by Alibaba Cloud shall not be used, published, or reproduced for marketing, advertising, promotion, or other purposes without the prior written consent of Alibaba Cloud. The names owned by Alibaba Cloud include, but are not limited to, "Alibaba Cloud", "Aliyun", "HiChina", and other brands of Alibaba Cloud and/or it s affiliates, which appear separately or in combination, as well as the auxiliary signs and patterns of the preceding brands, or anything similar to the company names, trade names, trademarks, product or service names, domain names, patterns, logos, marks, signs, or special descriptions that third parties identify as Alibaba Cloud and/or its affiliates.
- 6. Please directly contact Alibaba Cloud for any errors of this document.

### Document conventions

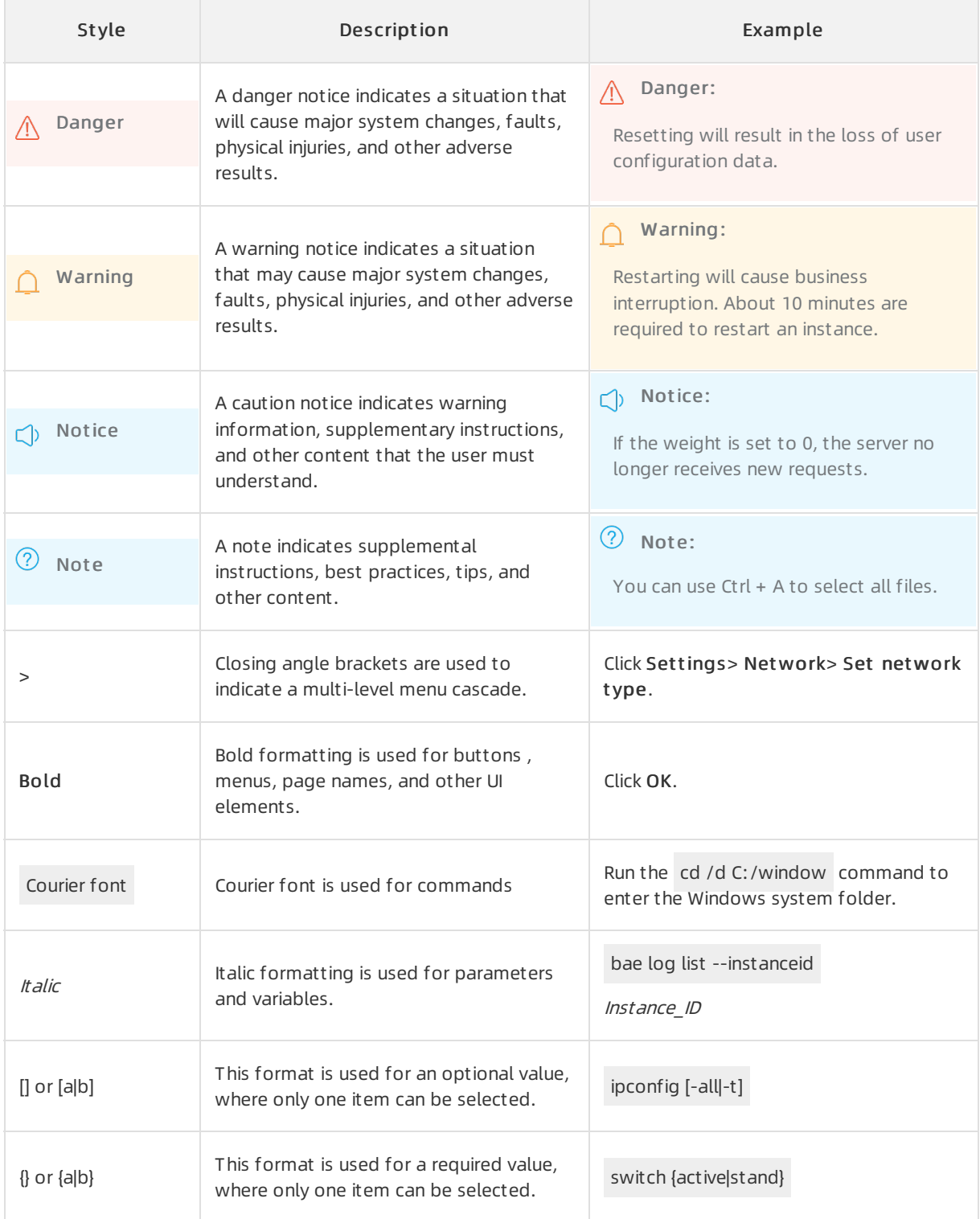

### Table of Contents

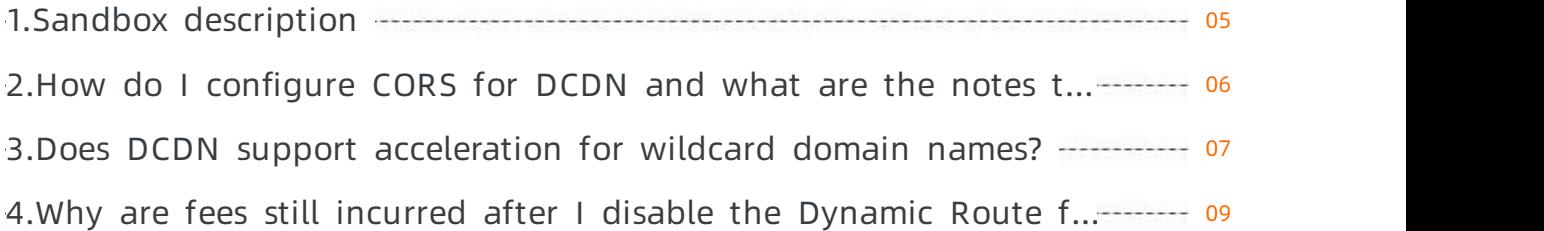

## <span id="page-4-0"></span>1.Sandbox description

This topic describes the concept of a sandbox and the related features and solutions for domains in the sandbox.

### What is a sandbox?

Dynamic Route for CDN (DCDN) integrates the technologies that are used to accelerate the delivery of dynamic content and static content. When an accelerated domain name is under DDoS or HTTP flood attacks, the CDN systemautomatically adds the domain name to the sandbox. This allows you to ensure the same level of service for other DCDN users. If the attack is severe, other accelerated domain names underthe same account are also added to the sandbox. After a domain name is added to the sandbox, the service may be temporarily unavailable for certain periods.

### What is the effect after an accelerated domain name is added to the sandbox?

An accelerated domain in the sandbox can still be accelerated by DCDN, but the service may be compromised.

### Can a domain name be restored after it is added to the sandbox?

No, a domain name cannot be restored afterit is added to the sandbox. This ensures that the acceleration service of other domain names can work as expected.

### How do I check whether a domain name is added to the sandbox?

The systemautomatically sends a Short Message Service (SMS) notification after your domain name is added to the sandbox. You can also log on to the DCDN console and check the domain status. This allows you to check whether the domain is added to the sandbox, as shown in the following figure.

### How can I resolve the issue after a domain name is added to the sandbox?

By default, DCDN does not provide protection against network attacks. After an accelerated domain name is added to the sandbox, the acceleration service is not guaranteed and the domain cannot be restored. You can purchase Secure Content Delivery [Network](https://www.aliyun.com/product/scdn) or Alibaba Cloud [Anti-DDoS](https://www.aliyun.com/product/yundunall) Pro to meet your security requirements.

#### $\Box$  Notice

- DCDN reserves the right to disable the acceleration service for domains that are frequently attacked and for domains that are attacked because of violations of DCDN use limits. If your domain name is under attack because it has failed to comply with DCDN use limits, DCDN does not bear any responsibility and all fees incurred are borne by you.
- $\bullet$  If you use a unfiled domain name whose acceleration region is outside China, the domain name cannot be accessed afterit is added to the sandbox.

# <span id="page-5-0"></span>2.How do I configure CORS for DCDN and what are the notes that I must pay attention to?

Dynamic Route for CDN (DCDN) supports whitelist configurations for cross-origin resource sharing (CORS). This topic describes how to configure CORS for DCDN and the relevant notes.

#### Procedure

- 1. Log on to the DCDN [console](https://dcdn.console.aliyun.com/overview).
- 2. In the left-side navigation pane, click Domain Names.
- 3. On the Domain Names page, find the domain name that you want to manage and click Configure.
- 4. In the left-side navigation pane of the page that appears, click Caching.
- 5. Click the HT T P Header tab.
- 6. On the HTTP Header tab, click Add.
- 7. In the HTTP Header Setting dialog box that appears, select Access-Control-Allow-Origin from the Parameter drop-down list, specify the Value field based on the actual environment, and then click OK. Repeat the same steps to add the Access-Control-Allow-Methods header.

#### Notes

When you configure CORS whitelists, pay attention to the following notes:

- Wildcard domain names are not supported, such as \*.12345.com. You must specify the exact domain names.
- Only one domain name can be configured in a whitelist for an account.
- If the origin server uses an OSS domain name and CORS is configured in the OSS and DCDN consoles, the CORS settings in DCDN overwrite the settings in OSS.

### <span id="page-6-0"></span>3.Does DCDN support acceleration for wildcard domain names?

Dynamic Route for CDN (DCDN) supports wildcard domain names acceleration. This topic describes wildcard domain names and how to accelerate wildcard domain names by using DCDN.

### What is acceleration of wildcard domain names?

Wildcard domain names acceleration refers to the accelerated domain names that contain wildcards. You can use wildcard domains to accelerate the content delivery for all corresponding second-level domain names. For example, . test.com is a wildcard domain name, and a.test.com is the second-level domain name of the wildcard domain name. b.a.test.com is the third-level domain name of the wildcard domain name.

Example: add . test.com as a wildcard domain name. When you map the wildcard domain name .test.com to the canonical name (CNAME) record that is generated by DCDN, all second-level domain names of .text.com can be mapped to the CNAME for acceleration. These second-level domain names include a.test.com and c.test.com .

#### $\Box$  Notice

- DCDN does not support subdomains of a second-level domain. For example, the third-level domain name b.a.test.com of .test.com cannot be accelerated by DCDN.
- If you refresh or prefetch content on a cache node, the URLs and directories of wildcard domain names are not supported. However, you can refresh or prefetch the URLs and directories of exact domains, including second-level domains. For example, refreshing or prefetching content from http://test.com/a/b.mp4 are not supported. However, the refresh or prefetch of http://a.test.com/a/b.mp4 are supported.

### Rules for adding wildcard domain names

To add a wildcard domain name, performthe following rules:

- Each DCDN domain name must be less than 100 bytes in length.
- Wildcard domain names can be added in the following formats: . test.com and test.com . After you add a wildcard domain name in either of the formats, the wildcard domain name is displayed as . test.com in the console.
- DCDN supports up to three levels of wildcard domain names. The domain name contains up to three periods (.). For example, \*.b.test.com .
- Similarto common domains, network traffic generated by all second-level domains of a wildcard domain name is charged. Network traffic that is generated by wildcard domain names is recorded in resource monitoring. The systemprovides billing data for all second-level domains of a wildcard domain name underthe same DCDN domain.

### Logs of wildcard domain names

A log file is recorded for a single wildcard domain name at specified intervals. The log file contains acceleration information for all second-level domains of the wildcard domain name. For more information, see Log [downloads](https://www.alibabacloud.com/help/doc-detail/65008.htm#task-2351116).

#### Procedure

- 1. Log on to the DCDN [console](https://dcdn.console.aliyun.com/overview).
- 2. Use a wildcard [domain](https://www.alibabacloud.com/help/doc-detail/64927.htm#task-alv-1fk-xdb) name as a DCDN domain. For more information, see Add a domain.

## <span id="page-8-0"></span>4.Why are fees still incurred after I disable the Dynamic Route for CDN (DCDN) service?

This topic describes how to troubleshoot and solve the issue if your account continues to incurfees after you stop the DCDN service.

If you have stopped the DCDN service, fees are still incurred in the following scenarios:

- The local DNS server has cached resources. After you stop the service, if the cache in the local DNS server does not expire, the local DNS server still resolves requests to the unavailable domain name to DCDN nodes. This may incur a small amount of fees for DCDN traffic.
- The local DNS server has cached software to be downloaded After you stop the service, if the cache in the local DNS server does not expire, the software still resolves requests to the unavailable domain name to DCDN nodes. This may incur a small amount of fees for DCDN traffic.